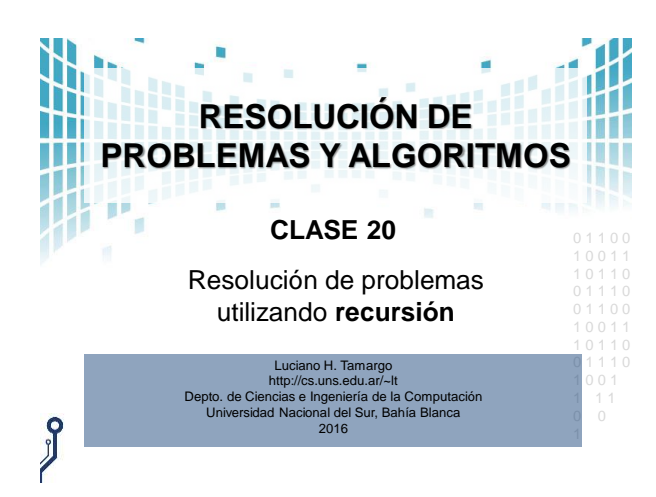

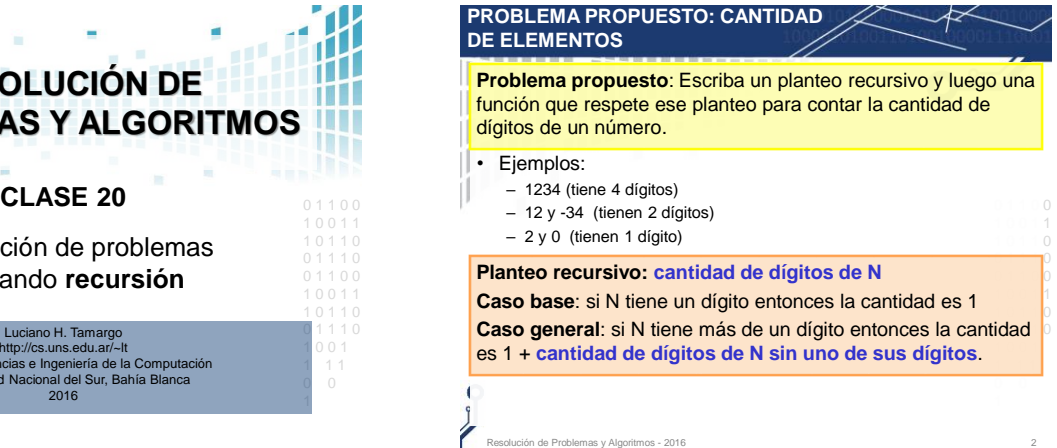

#### **Planteo recursivo: cantidad de elementos de un archivo A** 1 0 0 1 1 1 0 1 0 0 1 1 0 **PROBLEMA PROPUESTO: CANTIDAD DE ELEMENTOS** • Ejemplos: – 1,2,3,4 (tiene 4 elementos) – 12, -34 (tienen 2 elementos) – Archivo vacío (tienen 0 elementos) **Caso base**: si el archivo está vacío entonces la cantidad es 0 (cero) **Caso general**: si el archivo no está vacío, **Problema propuesto**: Escriba un planteo recursivo y luego un **procedimiento** que respete ese planteo para contar la cantidad de elementos de un archivo.

entonces la cantidad es 1 + la **cantidad de elementos del archivo A sin su primer elemento.**

en Resolución de Problemas y Algoritm

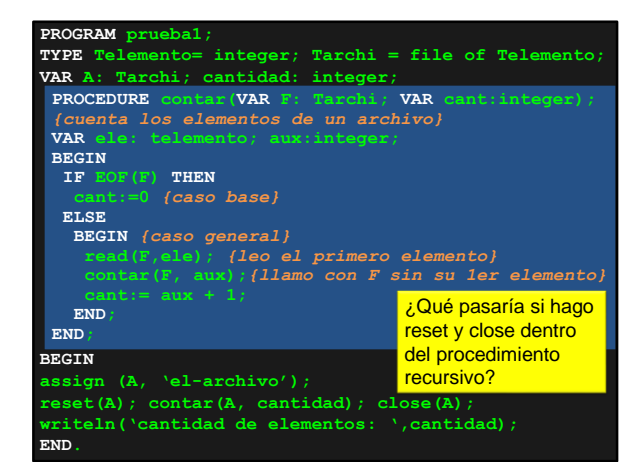

## **IMPLEMENTACIÓN EN PASCAL**

- Como fue dicho antes no hay una única forma de escribir un procedimiento que respete el planteo.
- Hay que tener cuidado donde realiza "assign", "reset" y "close" del archivo.
- ¿necesita hacer una primitiva recursiva diferente para cada • **Pregunta teórica:** tipo diferente de archivo? Escriba su respuesta y consulte sus dudas.
- $\bullet$  1 1 0 respete el planteo anterior y cuente la cantidad de elementos<sup>0</sup> • **Tarea:** (para practicar) Realice una función recursiva que de un archivo.

## **OBSERVACIONES**

• En el programa anterior (**prueba1**) **assign**, **reset** y **close** del archivo se realizan en el bloque principal. Vea por ejemplo lo que pasa en estos dos casos que está mal implementado:

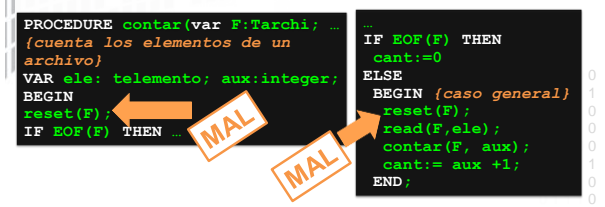

• En cualquiera de los dos ejemplos anteriores cada vez que se 1. California de les des ejecuta nuevamente reset(F), con lo cual<br>llama recursivamente se ejecuta nuevamente reset(F), con lo cual se vuelve a comenzar a leer del primer elemento y se produce elemento (no respeta el planteo). una ejecución infinita, ya que nunca se reduce el archivo en un

.<br>Ión de Problemas y Algoritmos - 2016

### **OBSERVACIONES**

- En el programa anterior (**prueba1**), en el procedimiento recursivo "**contar**" la variable local "**aux**" es utilizada para almacenar la cantidad de elementos del "*archivo sin su primer elemento*".
- recibe la cantidad calculada por la invocación recursiva y luego el parámetro por referencia "**cant**" retorna "**aux**" + 1 a <sup>i</sup> • Realice la traza y verá que en cada llamada recursiva "**aux**" quién lo llamó.
- o unicialmo.<br>● En el programa siguiente (prueba2) hay otra versión correcta <sup>∂</sup> del procedimiento recursivo que también respeta el planteo 1 0 1 1 0 0 1 1 1 0 **pero no usa** "**aux**". Realice una traza para ver la diferencia en ejecución.
- **PROGRAM prueba2; TYPE Telemento= integer; Tarchi = file of Telemento; VAR A: Tarchi; cantidad: integer; BEGIN assign (A, 'el-archivo'); reset(A); contar(A, cantidad); close(A); writeln('cantidad de elementos: ',cantidad); END. PROCEDURE contar(VAR F: Tarchi; VAR cant:integer);** *{cuenta los elementos de un archivo}* **VAR ele: telemento; BEGIN IF EOF(F) THEN cant:=0** *{caso base}* **ELSE BEGIN** *{caso general}* **read(F,ele);** *{leo el primero elemento}* **contar(F,cant); END; END;**  Observe que cambia en la traza si no uso la variable local "aux"

#### **OBSERVACIONES**

de Problemas y Algoritmos - 2016

de Problemas y Algoritmos - 2016

- En el programa siguiente (prueba3) hay otra versión correcta del procedimiento recursivo que también respeta el planteo.
- En este caso contar abre y cierra el archivo.
- Para hacer esto tiene su propio procedimiento interno que hace la tarea recursiva.
- Realice una traza para ver la diferencia en ejecución.

**TYPE Telemento= integer; Tarchi = file of Telemento; VAR A: Tarchi; cant\_elem: integer; BEGIN assign (A, 'el-archivo'); contar(A, cant\_elem); writeln('cantidad de elementos: ',cant\_elem); END. PROCEDURE contar(VAR F:Tarchi;VAR cantidad:integer); PROCEDURE contarRec(VAR F:Tarchi;VAR cant:integer); VAR ele: telemento; BEGIN** *{abre el archivo, llama al recursivo y cierra el archivo}* **reset(F); contar\_rec(F, cantidad); close(F); END; BEGIN IF EOF(F) THEN ELSE BEGIN** *{caso general}* **read(F,ele);** *{leo el primero elemento}* **END; END;** 

**PROGRAM prueba3;** 

# **PROBLEMA PROPUESTO: CANTIDAD DE ELEMENTOS**

**Problema propuesto**: Escriba un planteo recursivo y luego un procedimiento que respete ese planteo para contar la cantidad de apariciones de un elemento de un archivo.

• **Ejemplo**: el 3 está 2 veces en F: 4 3 4 3 2

**Planteo recursivo: Cantidad de apariciones de E en F Caso base**: Si F está vacío, la cantidad de apariciones de E en F es 0. **Caso general**: Si F no está vació entonces

la cantidad de apariciones de E en F, es **la cantidad de apariciones de E en F sin su primer elemento,**  más uno si el primer elemento de F es E.

**PROGRAM prueba1; TYPE Tele= integer; Tarchi = file of Tele; VAR A: Tarchi; cantidad: integer; E:Tele PROCEDURE contar(E:Tele;VAR F: Tarchi; VAR cant:integer); BEGIN assign (A, 'el-archivo'); leer\_elemento(E); reset(A); contar(E,A,cantidad); close(A); writeln('cantidad de elementos: ',cantidad); END.** *{cuenta las apariciones de E en un archivo F}* **VAR aux: tele; BEGIN IF EOF(F) THEN ELSE BEGIN** *{caso general}* **contar(E,F,cant); IF aux = E THEN cant:= cant + 1; END; END; PROCEDURE leer\_elemento(VAR E: Telemento);** *{…completar…}*

.<br>Resolución de Problemas y Algoritmos - 2016

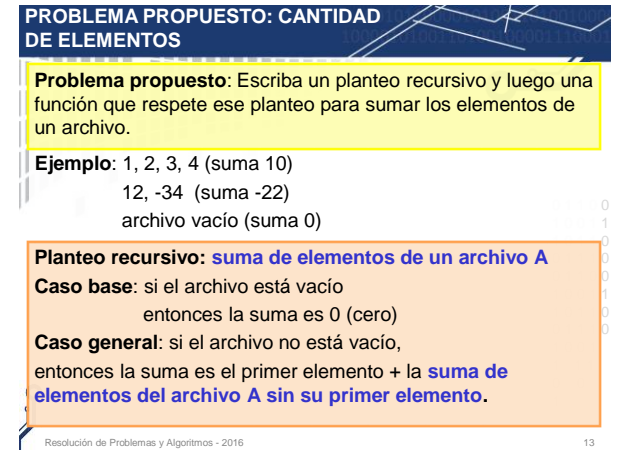